# **Ten Secrets To Keep Your Identity Safe...Online**

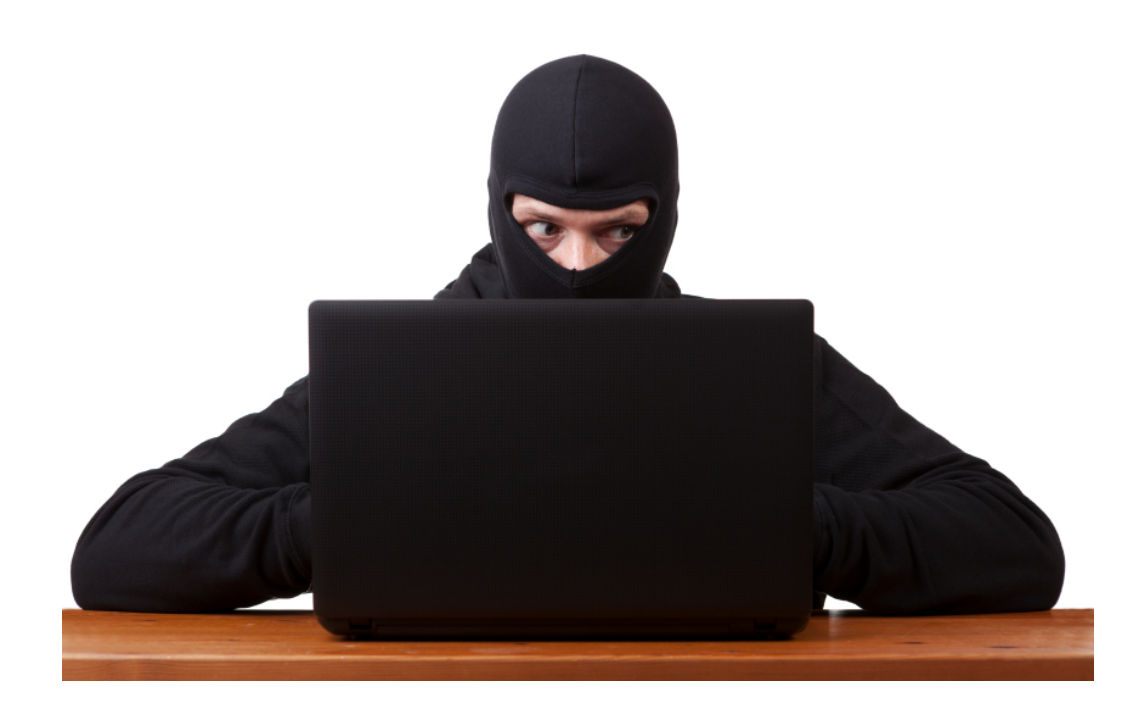

Here are some new tips and valuable reminders to help you avoid getting hacked.

Build these habits into your routines to stay safe online.

*Bonnie Chomica Marketing Done Write*

Marketing Done Write

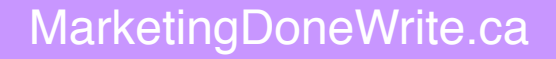

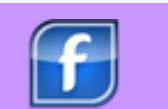

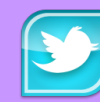

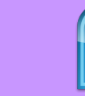

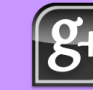

# **Ten Secrets to Keeping Your Identity Safe...Online**

#### 1.**Facebook**

Don't post on FB that you are on vacation, especially if no one is left staying at your house. It's an open invitation to snoop around your home and garage.

#### 2.**Facebook**

Check your Privacy Settings monthly, because things change often. And, under "Who can see my future posts", select 'Friends' and not 'Public'.

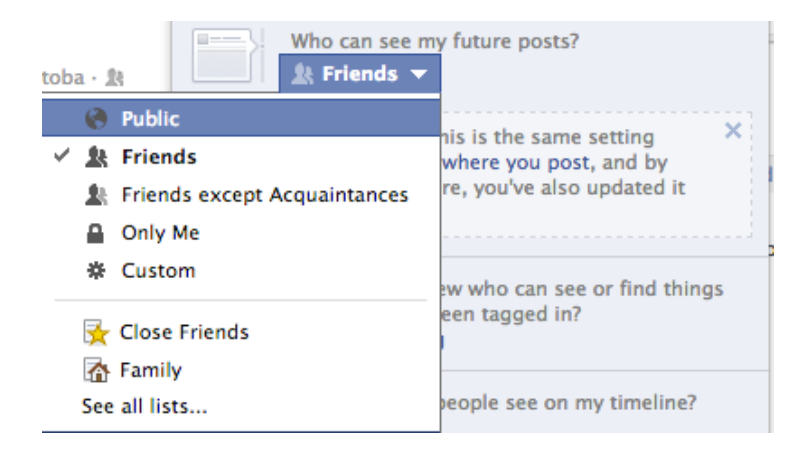

#### 3.**Email**

Use the 'bcc' field to put multiple email addresses, so nobody can see each others emails. You are really protecting the recipients' identity in this case. Also, if you forward an email that has multiple email addresses in it (like most jokes and chain letters), delete the email addresses from the previous message so the people you are forwarding to can't see them.

#### 4.**Email**

Never click on links in emails or open attachments unless you are **absolutely** sure where they come from. They can be the source of many viruses and scams. i.e. Your bank doesn't send you a link to login to your account, they tell you your statement is ready and to go to their website to login. You should always type in their web address into your browser and access your account from there.

# 5.**Online Accounts**

Always logout of your accounts, don't just close the portals. Never use autosave passwords, or store user names. Also never use the 'auto complete' function to fill in forms with your personal information, as it is being stored online.

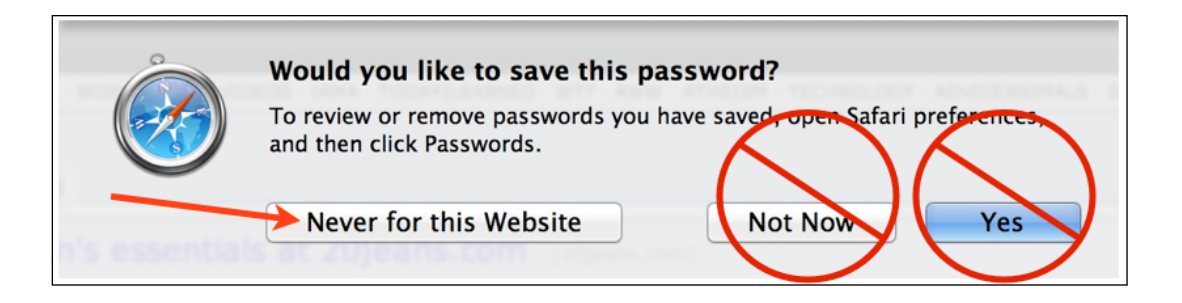

## 6.**Online Accounts**

Never use the same password for all accounts. If someone gets a hold of one, then they have access to everything. The strongest passwords have a combination of letters (upper and lower case), numbers, and symbols. Pick two random words and change some of the letters. Like "JustinBieber" becomes "ju\$T!nbieBe7". Then find more words and create several passwords.

# 7.**Buying Online**

When using an online payment system, like PayPal, ClickBank or your Credit Card, record the transaction, and the name used for the business you are paying to. Watch your monthly statements to make sure you don't have any surprise charges.

# 8.**Buying Online**

Only provide personal information and credit card info if the url starts with https:// (not just http: ) and has a padlock symbol at the start. That means it's a secure site.

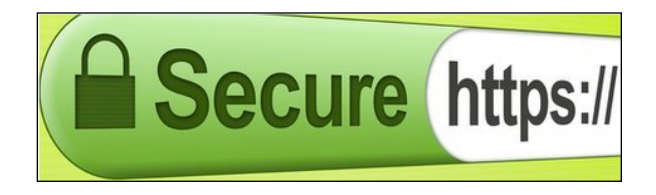

#### 9.**Home Network**

Secure your home wireless internet router. Make sure you have a password or security key so that your network is not 'public' to your neighbours or passersby.

### 10.**Shoulder Surfing**

With mobile devices and tablets so popular and portable, beware of people standing around you in public. People can click a photo of you using your credit card, or video of you keying in your password.

# **BE CAREFUL OUT THERE!**

You can learn about marketing and writing for your business on all my social networks.

Come and join the conversation!

- *Bonnie Chomica*

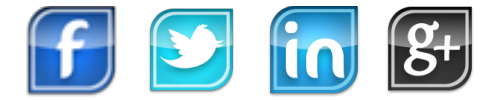

MarketingDoneWrite.ca